## locomotory behavior

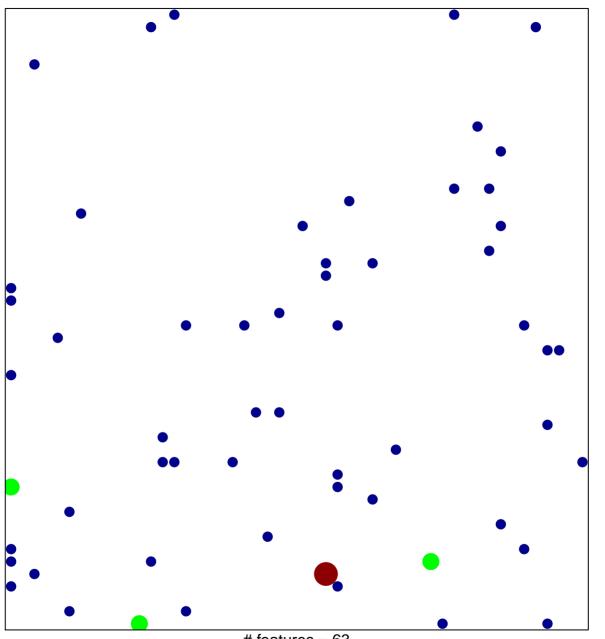

# features = 63 chi-square p = 0.81

## locomotory behavior

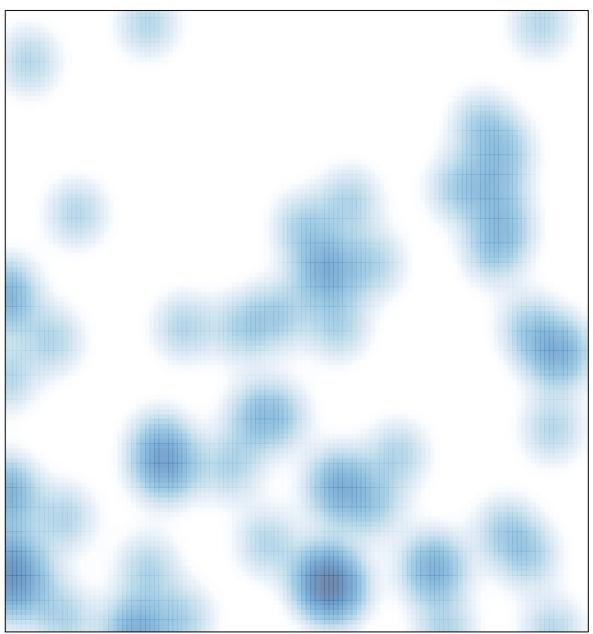

# features = 63 , max = 3